## **CS162Operating Systems and Systems Programming Lecture 9**

## **Address Translation**

October 2, 2013 Anthony D. Joseph and John Canny http://inst.eecs.berkeley.edu/~cs162

## **Goals for Today**

- Review of Scheduling
- Address Translation Schemes
	- Segmentation
	- Paging
	- Multi-level translation
	- Paged page tables
	- Inverted page tables

Note: Some slides and/or pictures in the following are adapted from slides ©2005 Silberschatz, Galvin, and Gagne. Slides courtesy of Anthony D. Joseph, John Kubiatowicz, AJ Shankar, George Necula, Alex Aiken, Eric Brewer, Ras Bodik, Ion Stoica, Doug Tygar, and David Wagner.

10/2/2013Anthony D. Joseph and John Canny CS162 ©UCB Fall 2013 9.2

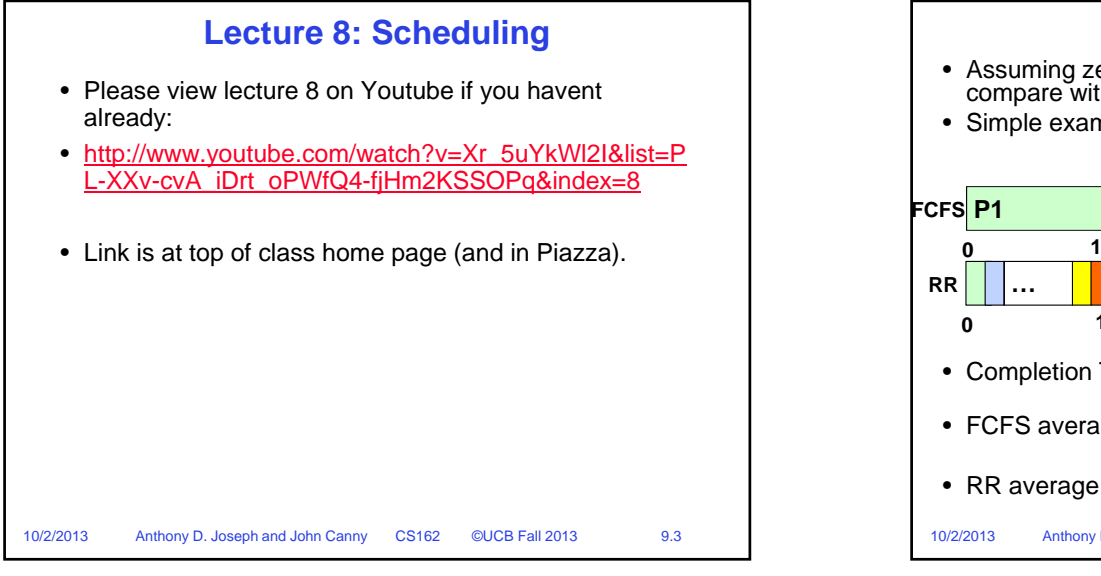

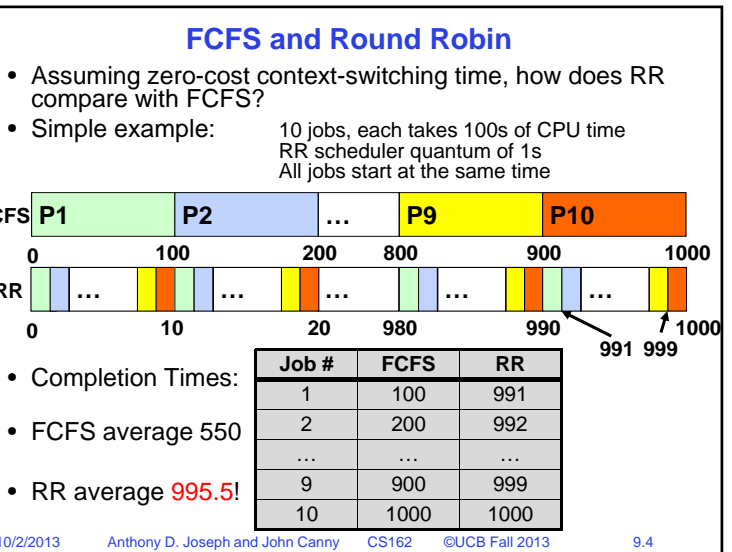

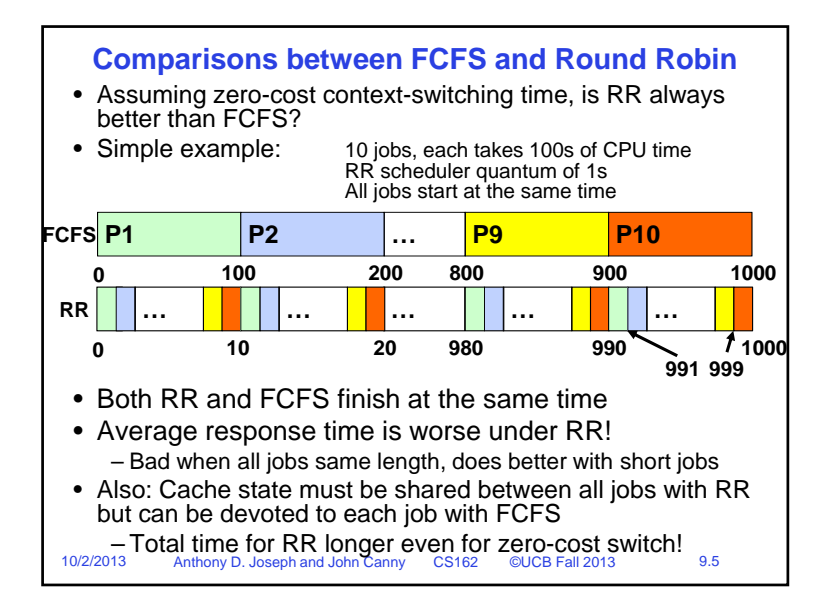

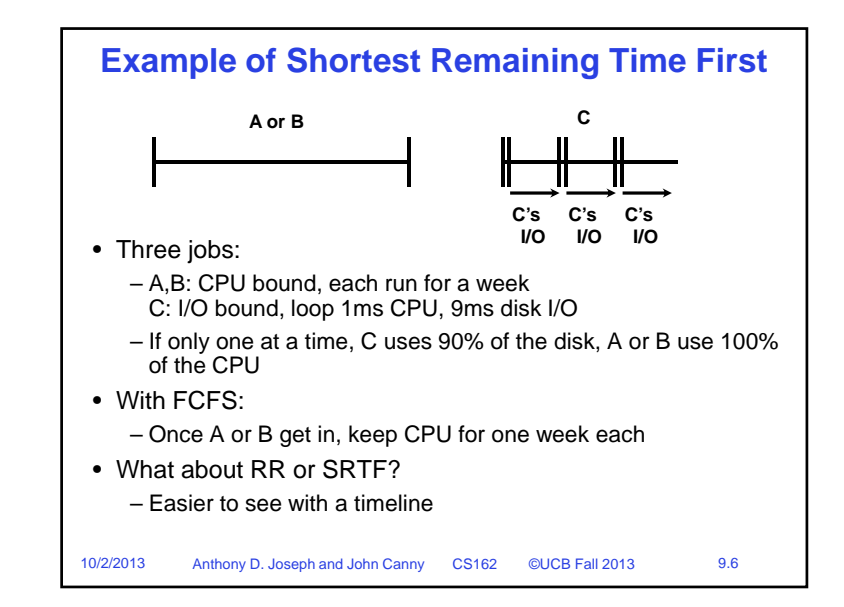

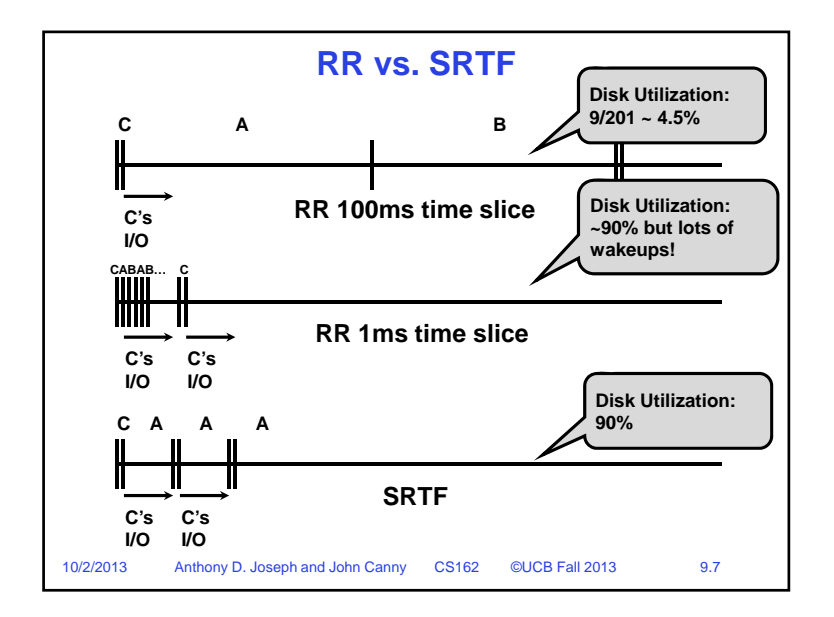

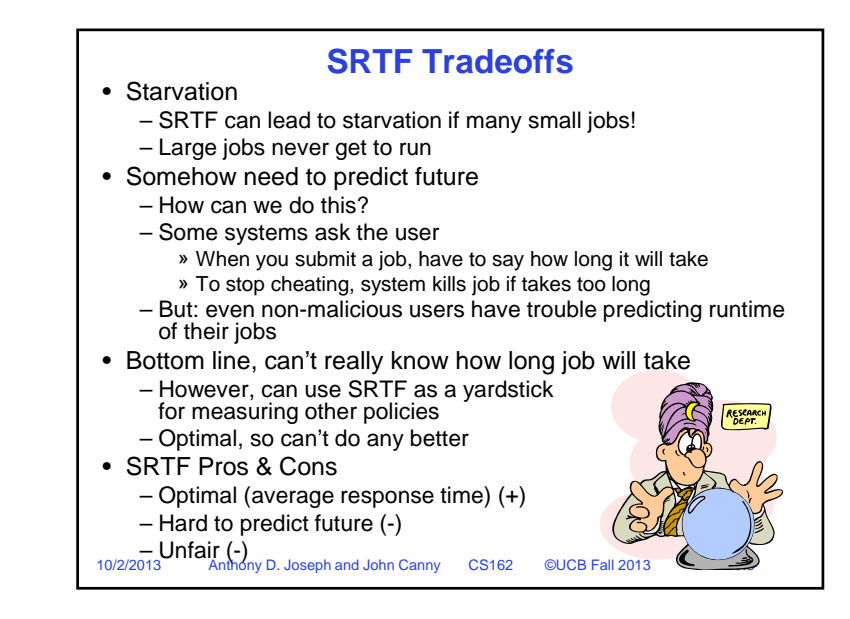

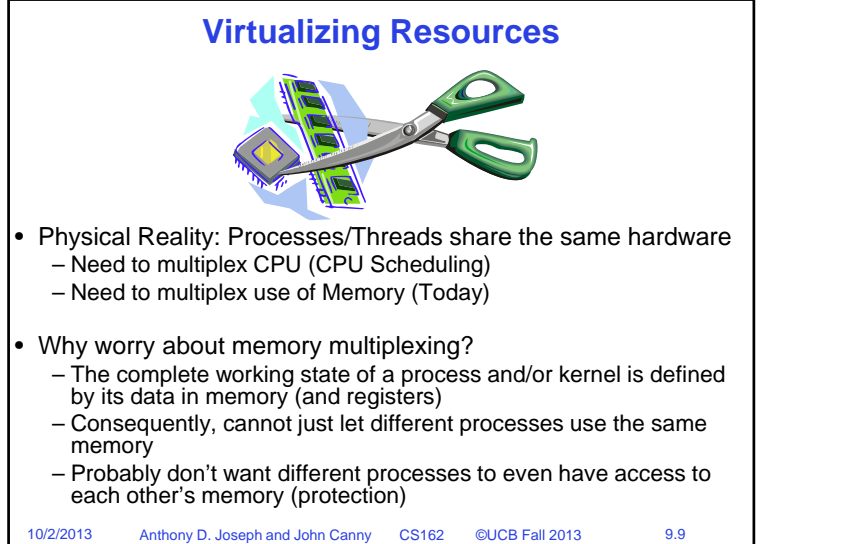

## **Important Aspects of Memory Multiplexing** • Controlled overlap: – Processes should not collide in physical memory – Conversely, would like the ability to share memory when desired (for communication) • Protection:– Prevent access to private memory of other processes » Different pages of memory can be given special behavior (Read Only, Invisible to user programs, etc) » Kernel data protected from User programs • Translation: – Ability to translate accesses from one address space (virtual) to a different one (physical) – When translation exists, process uses virtual addresses, physical memory uses physical addresses

Anthony D. Joseph and John Canny CS162 ©UCB Fall 2013 9.10

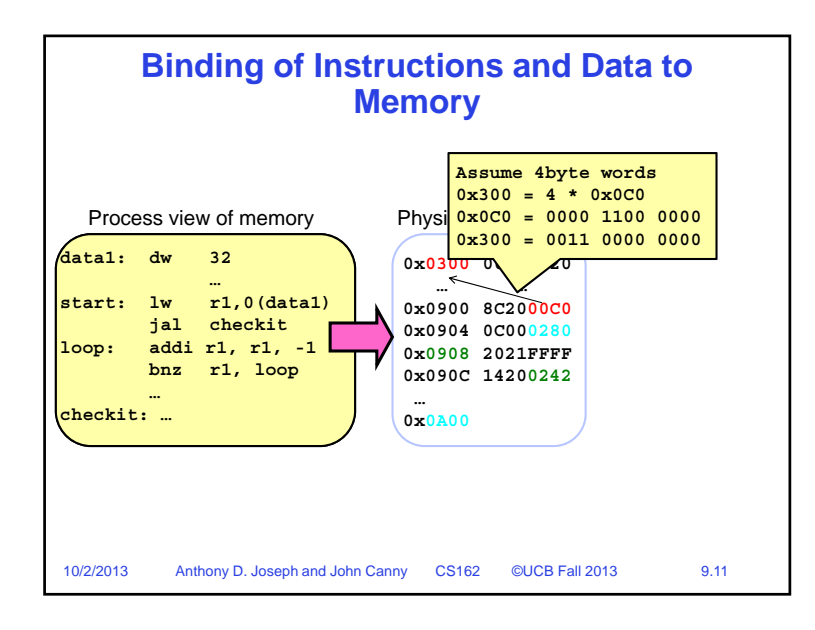

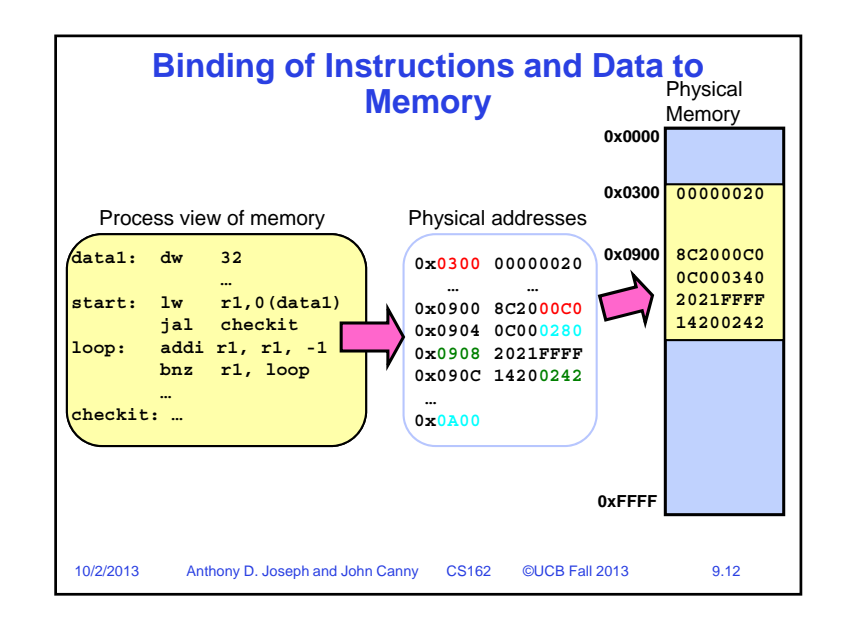

10/2/2013

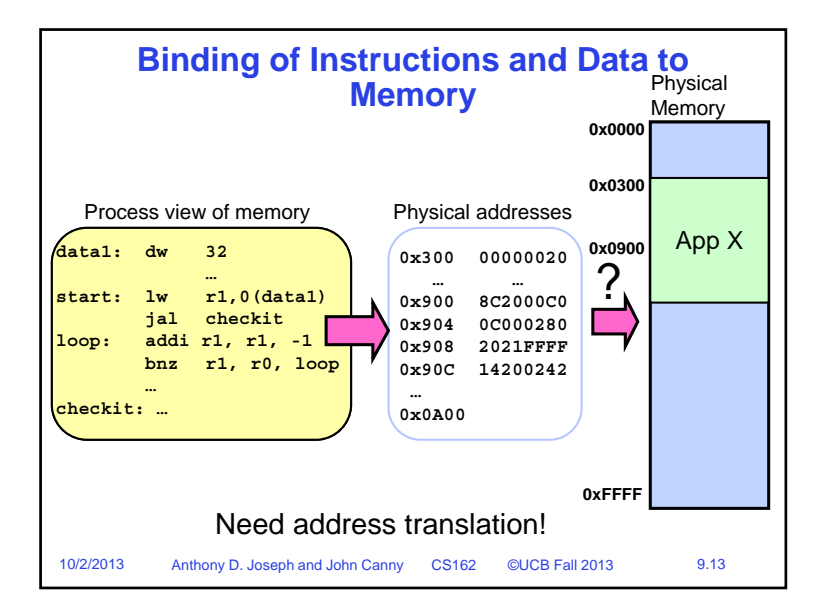

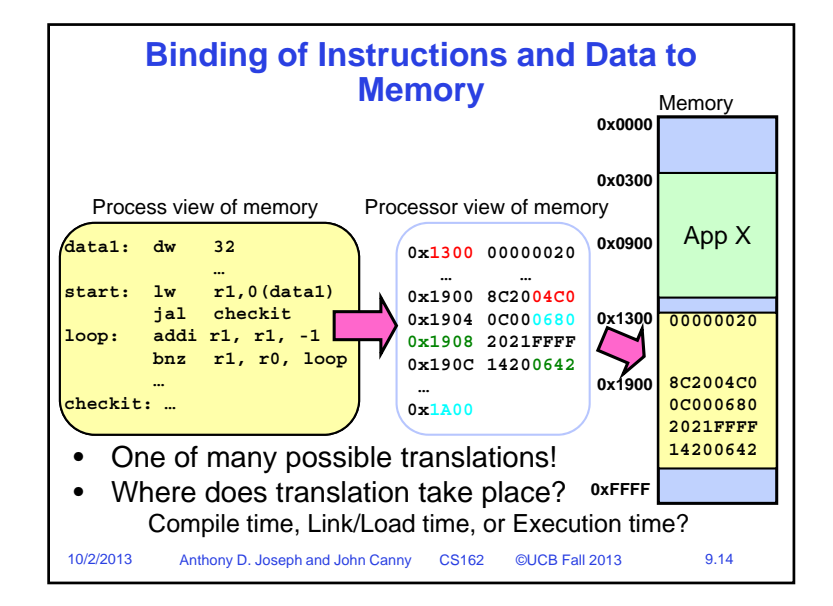

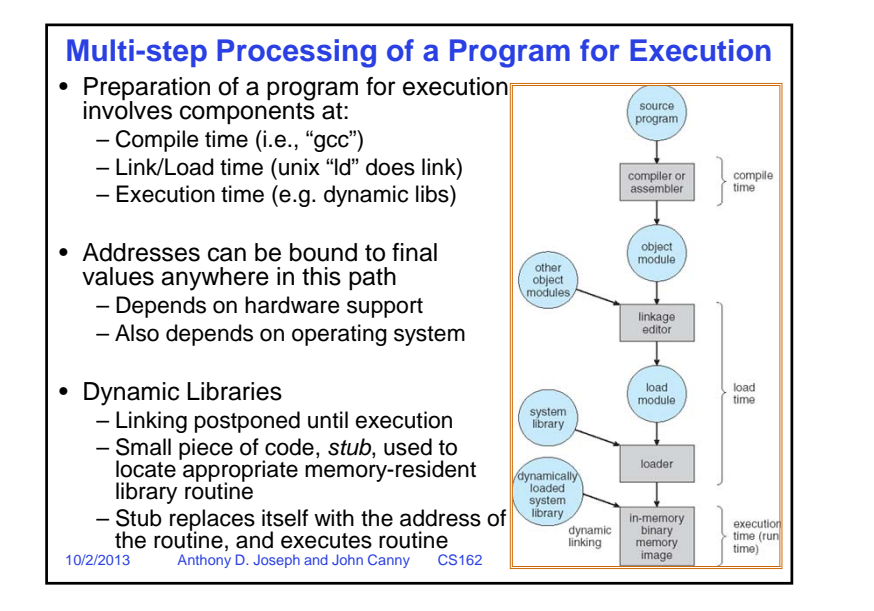

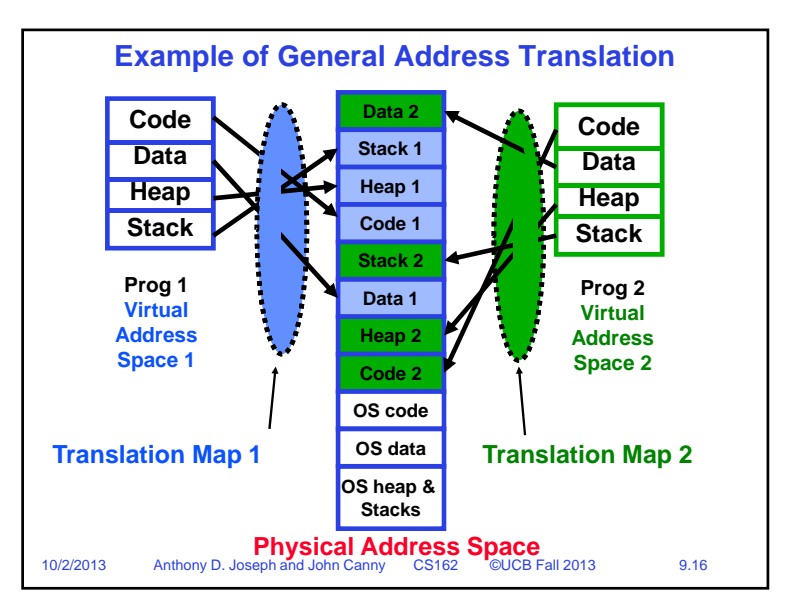

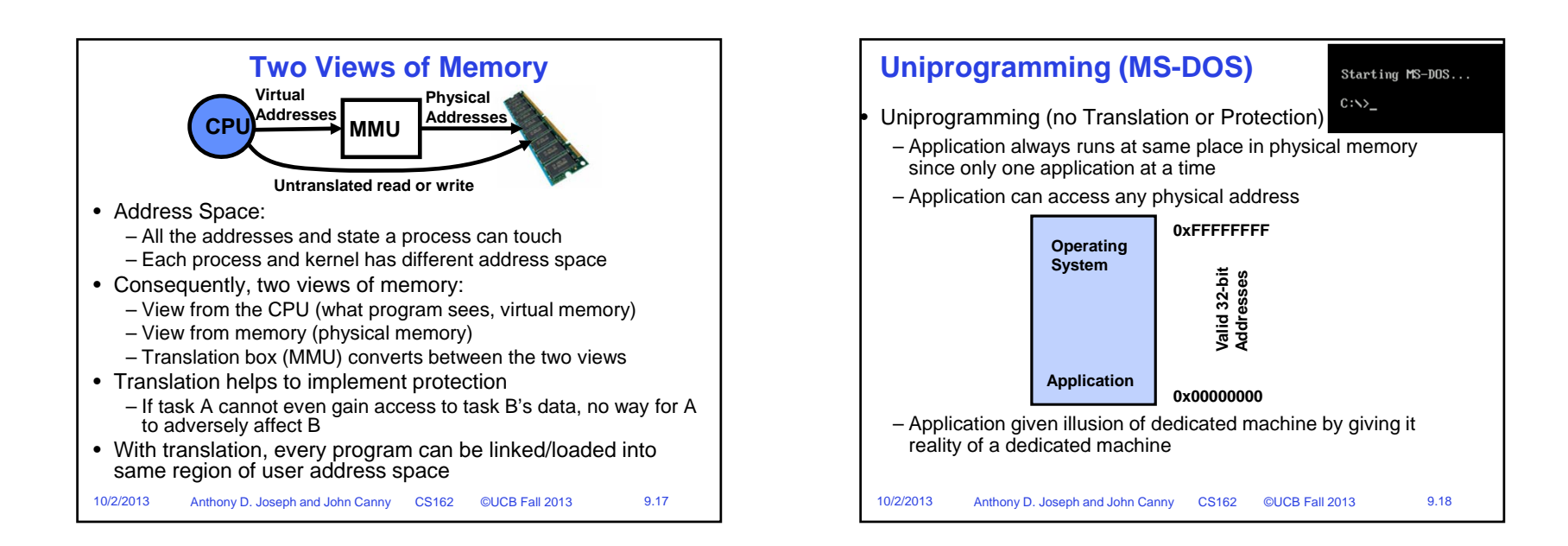

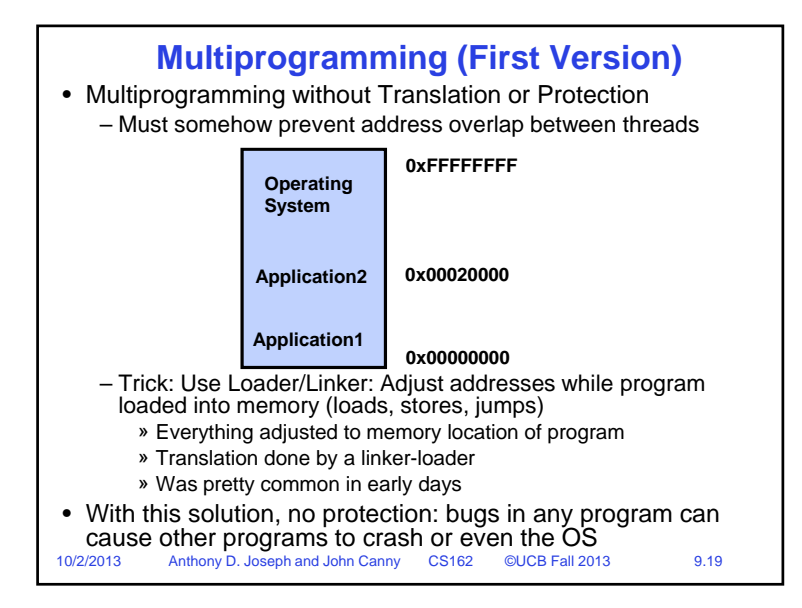

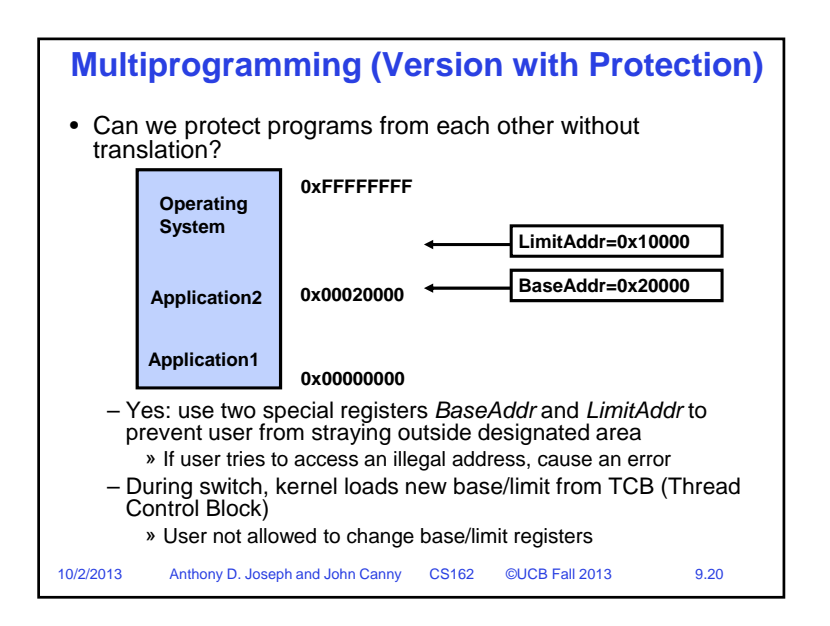

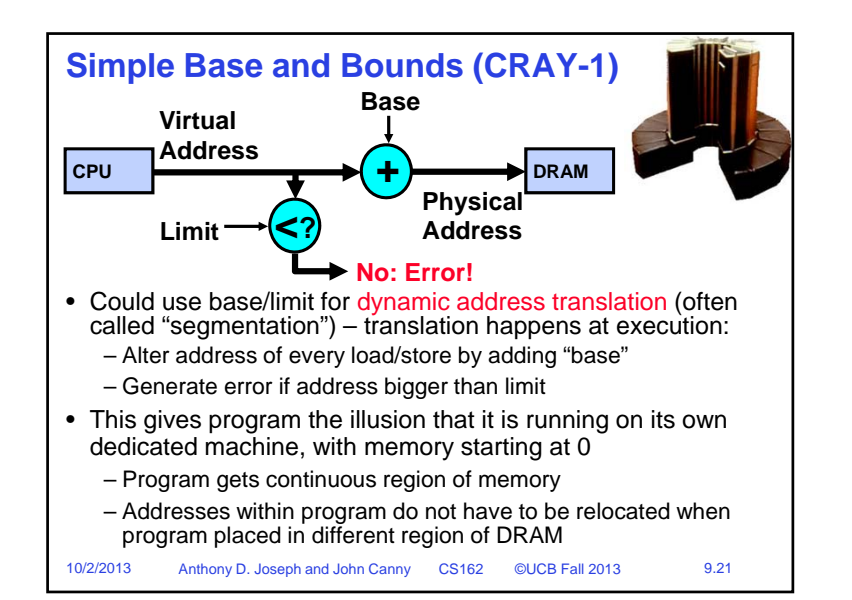

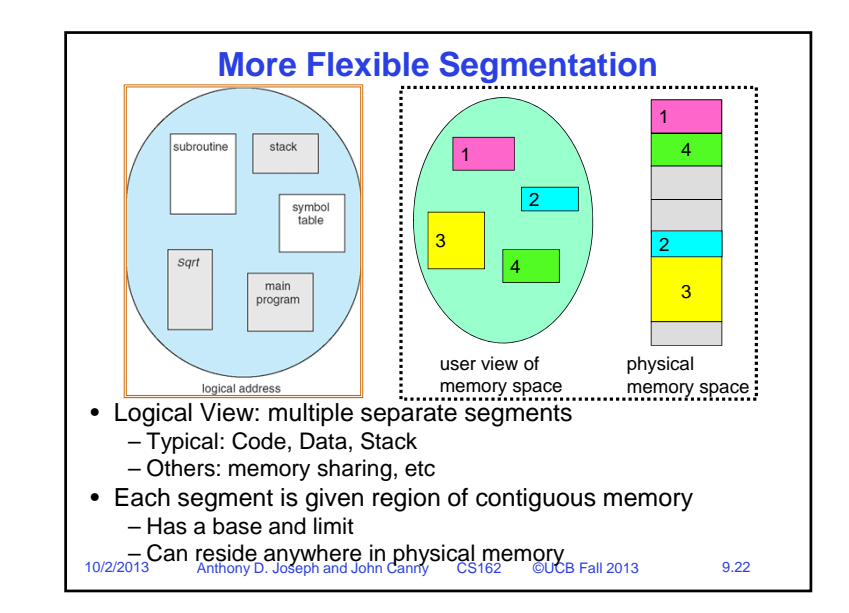

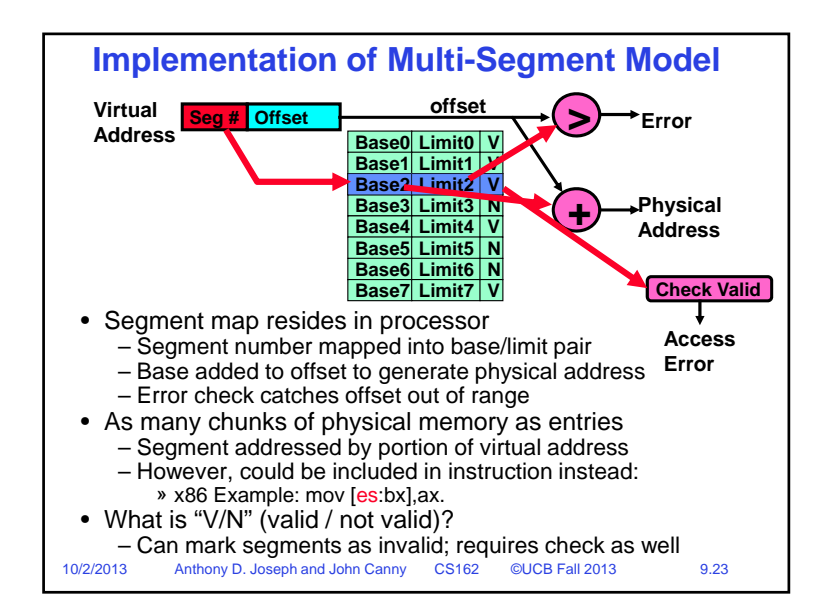

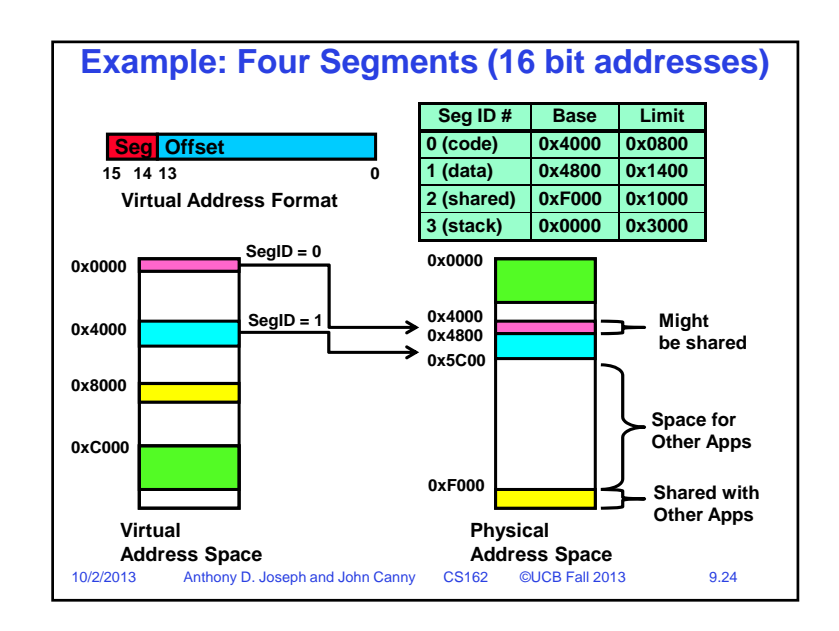

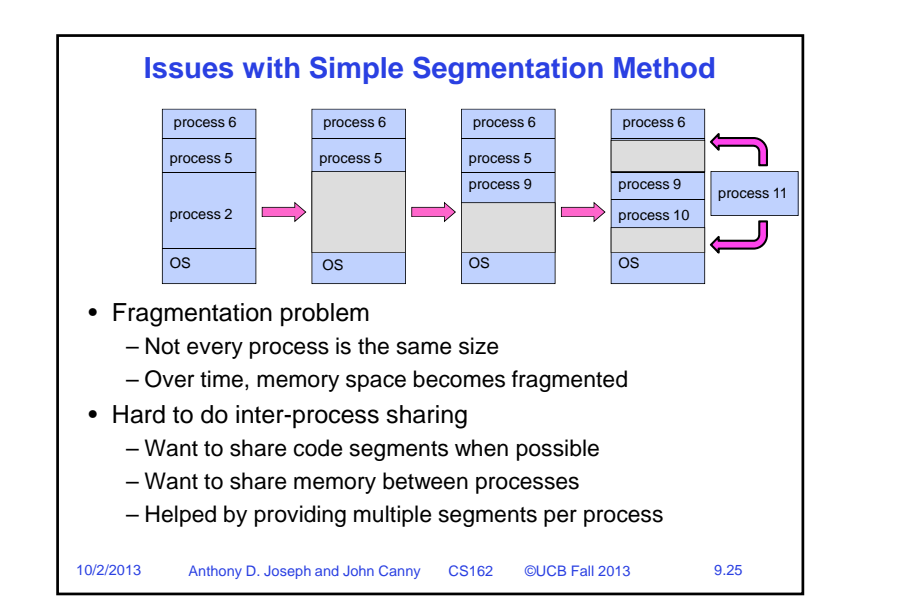

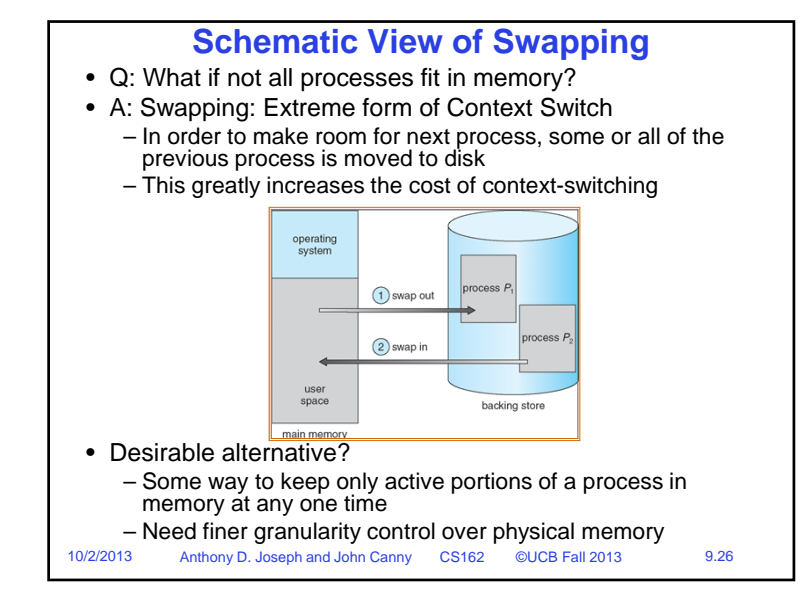

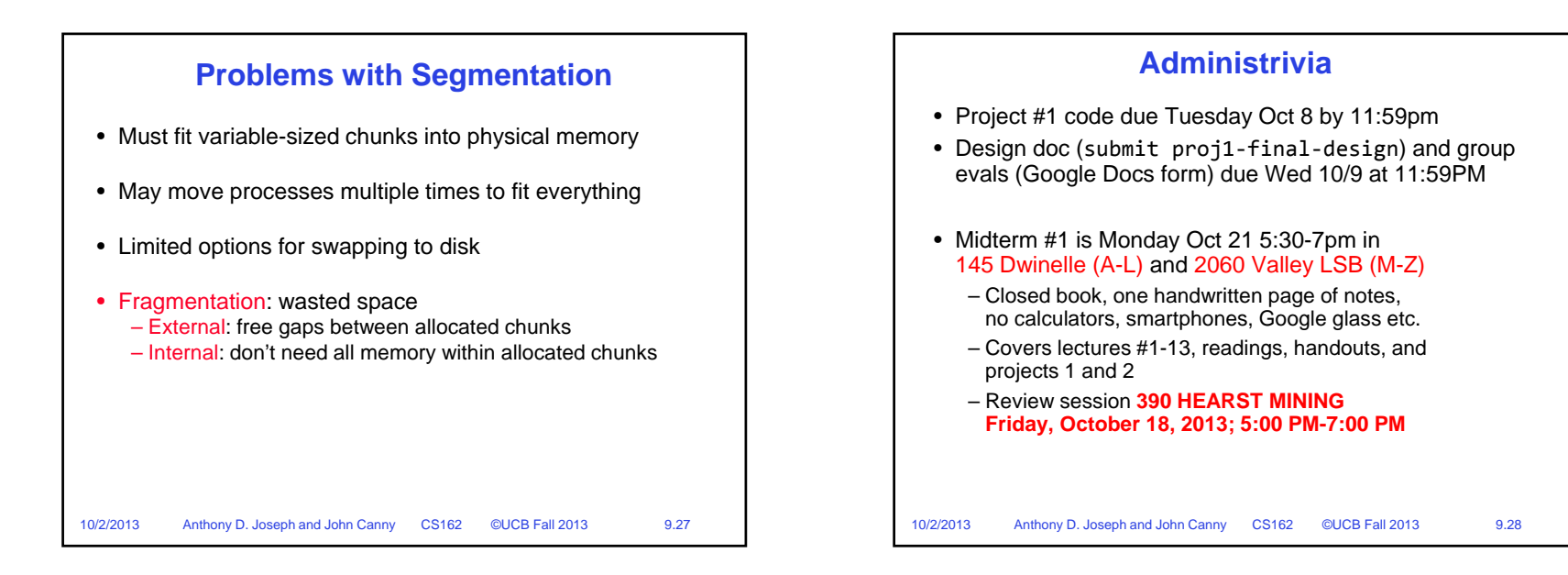

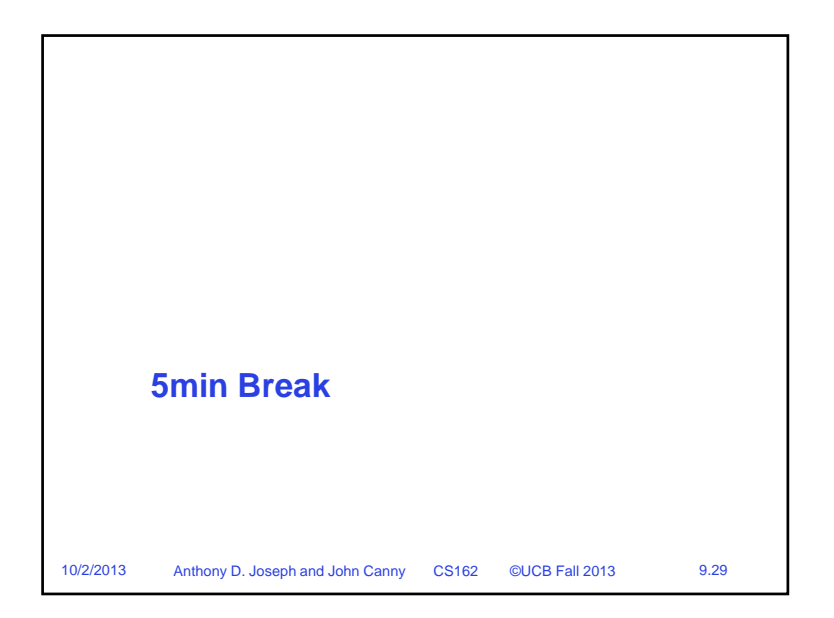

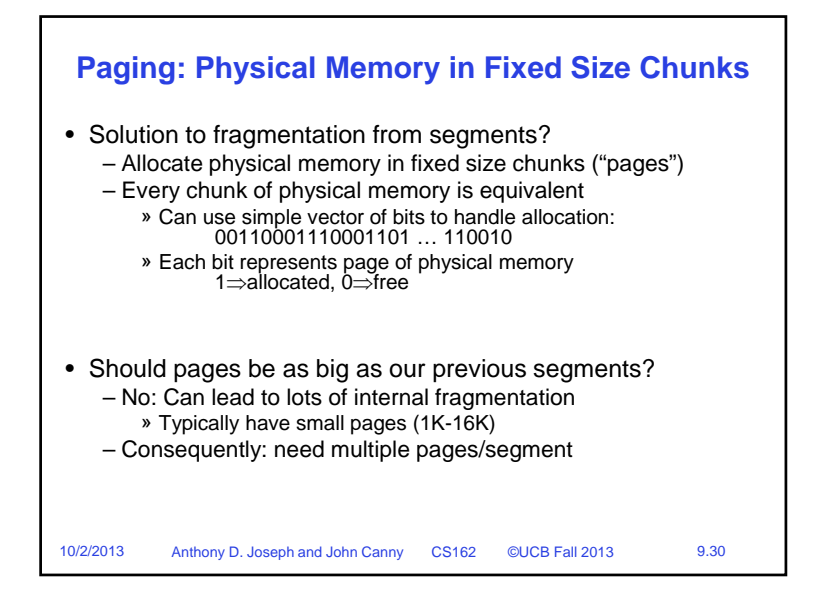

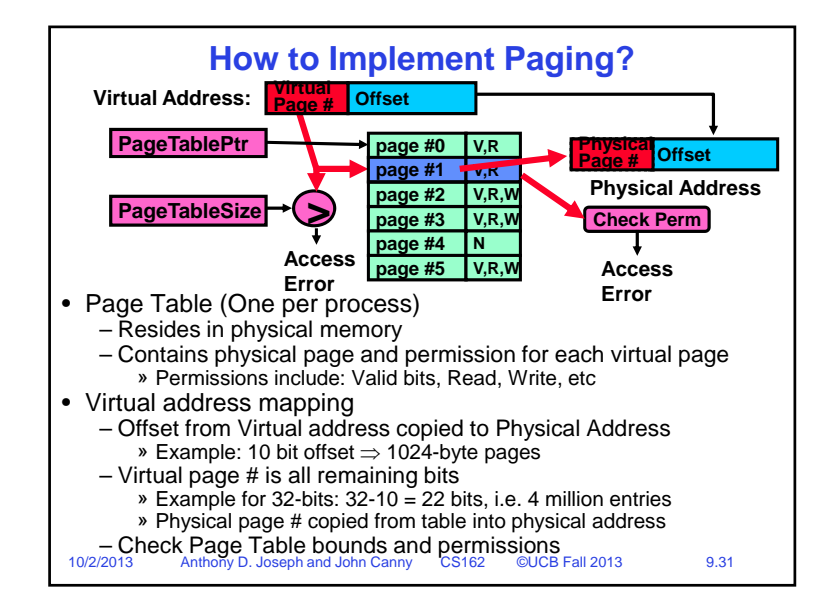

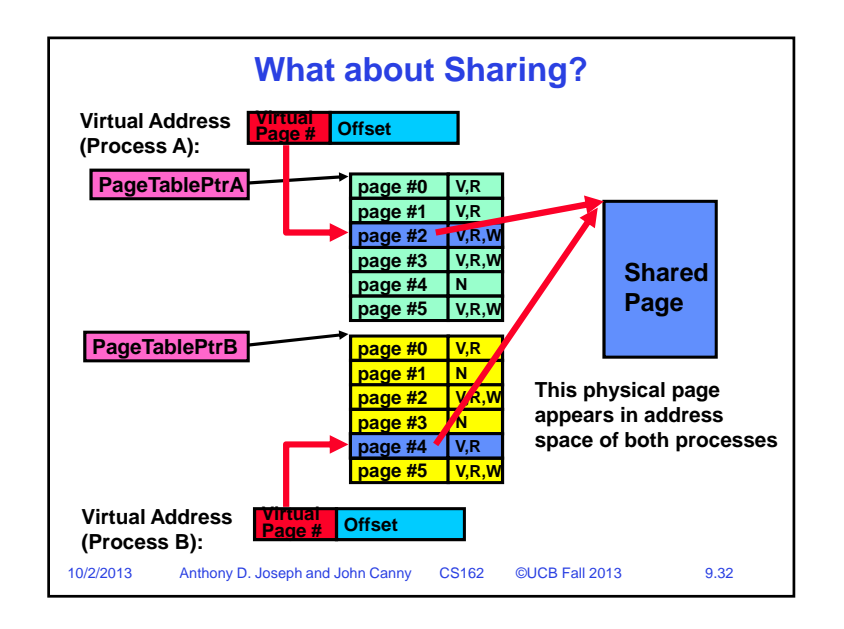

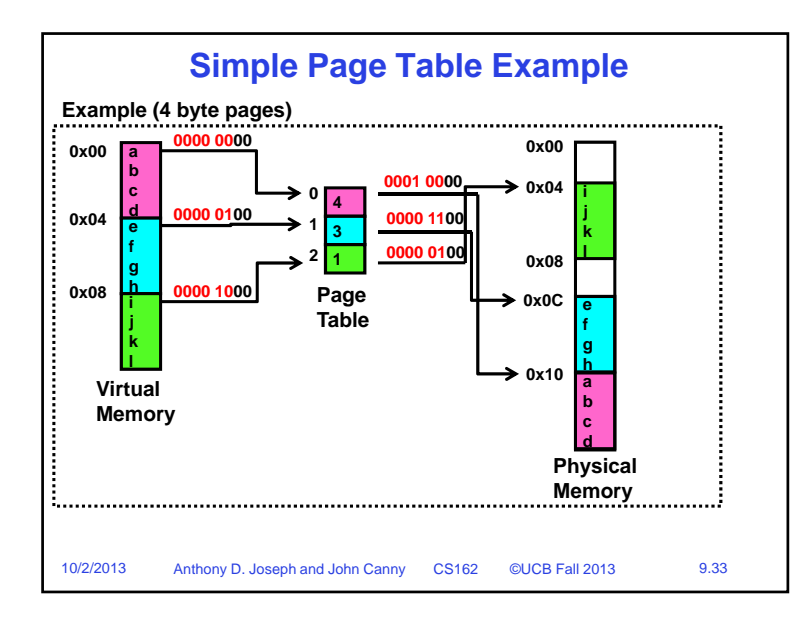

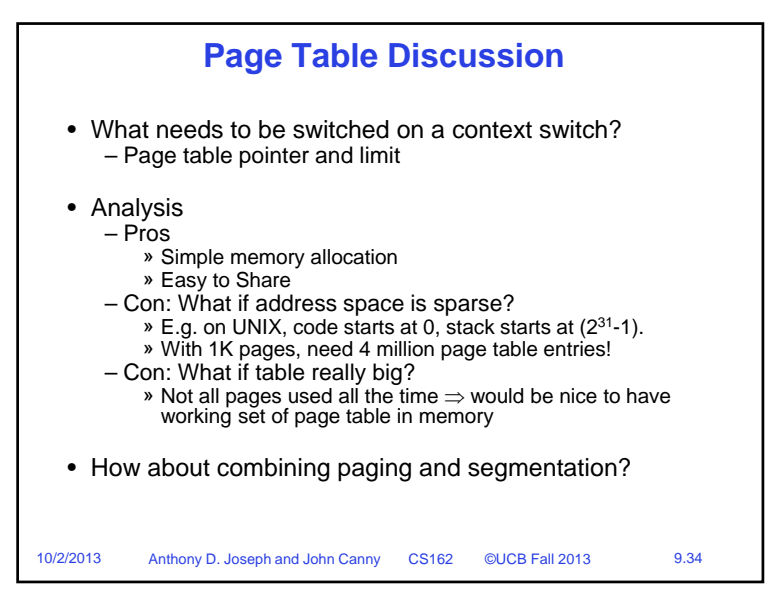

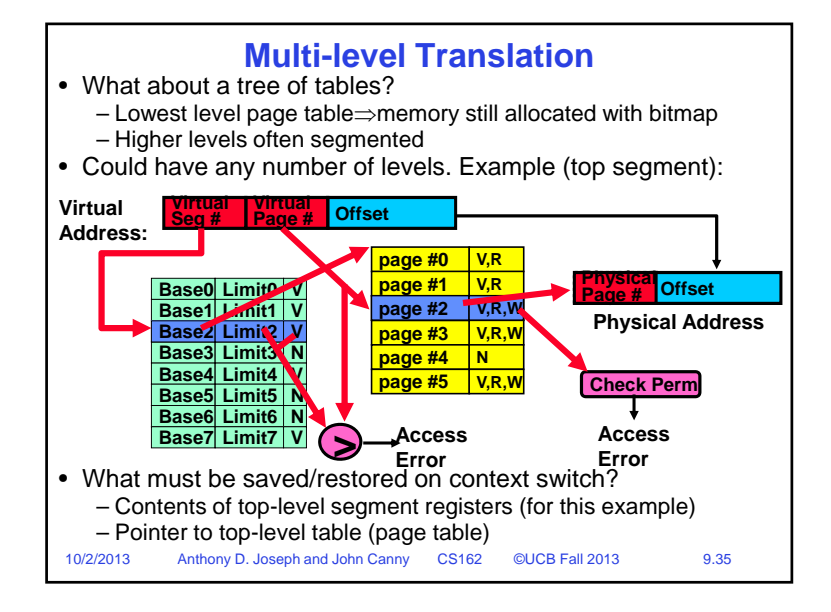

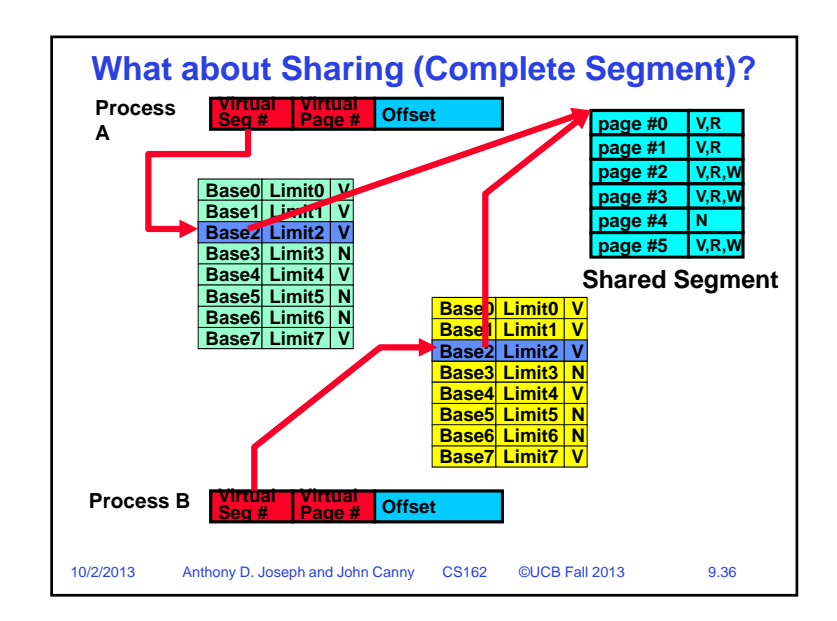

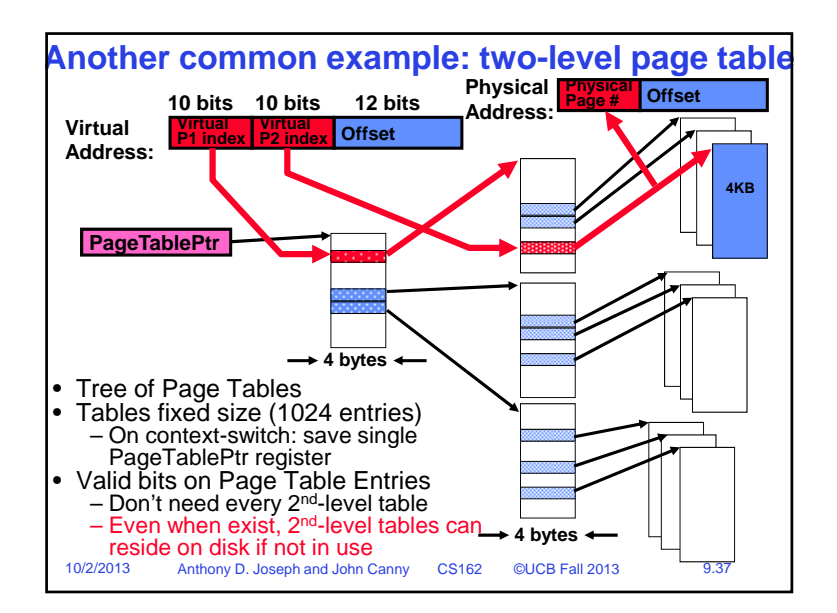

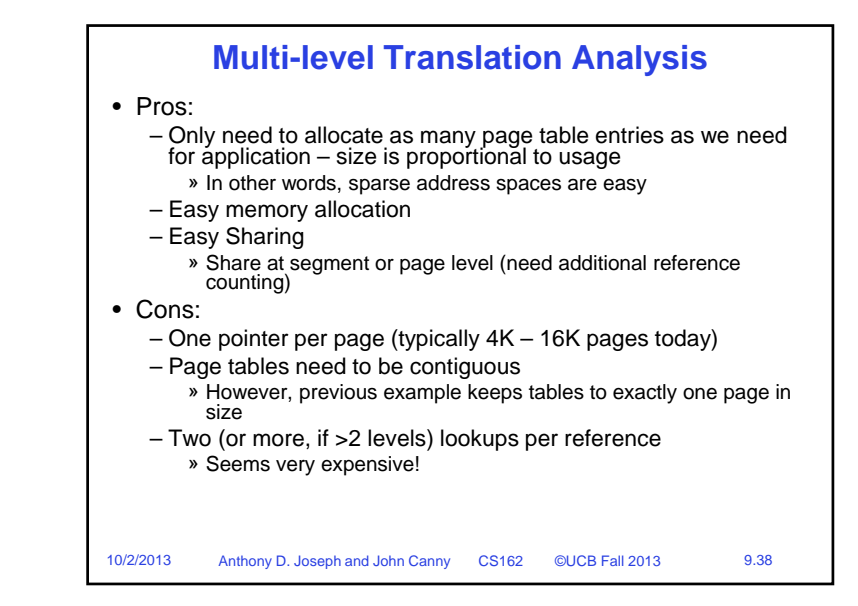

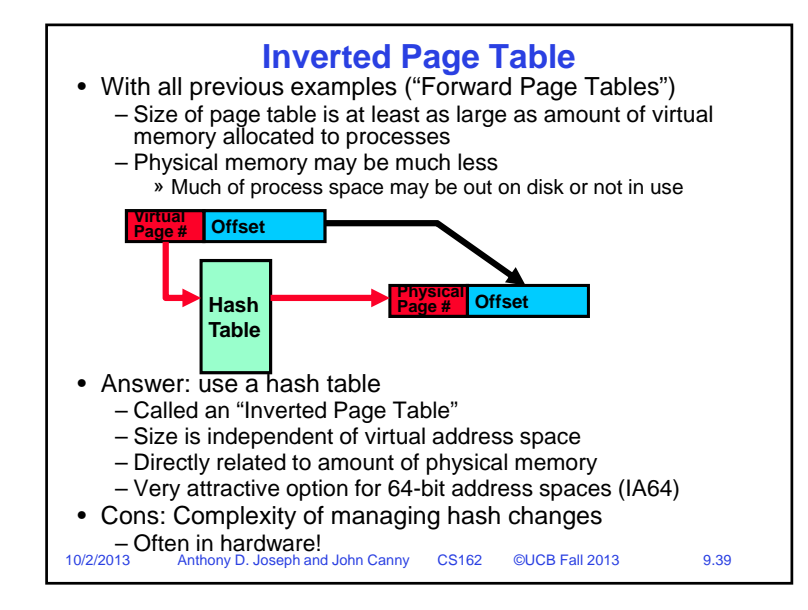

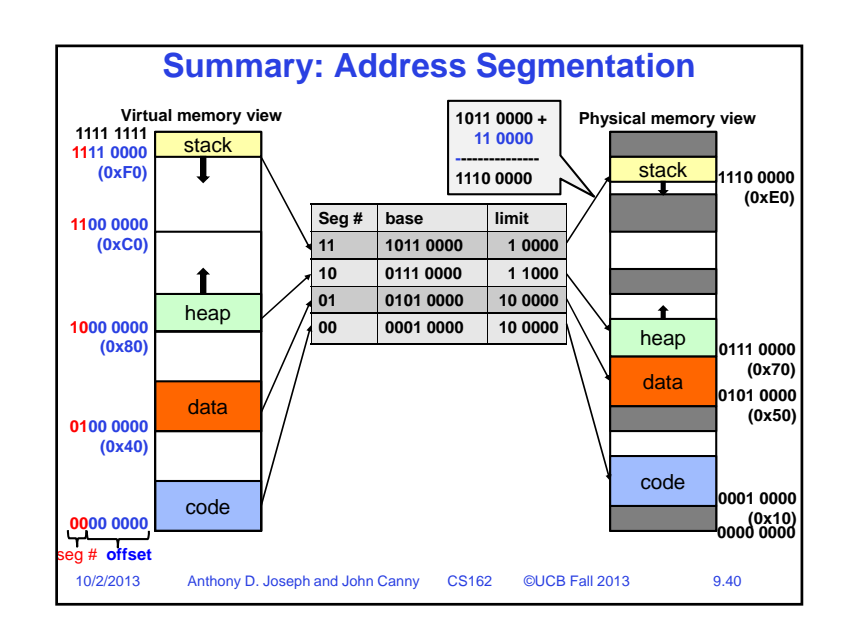

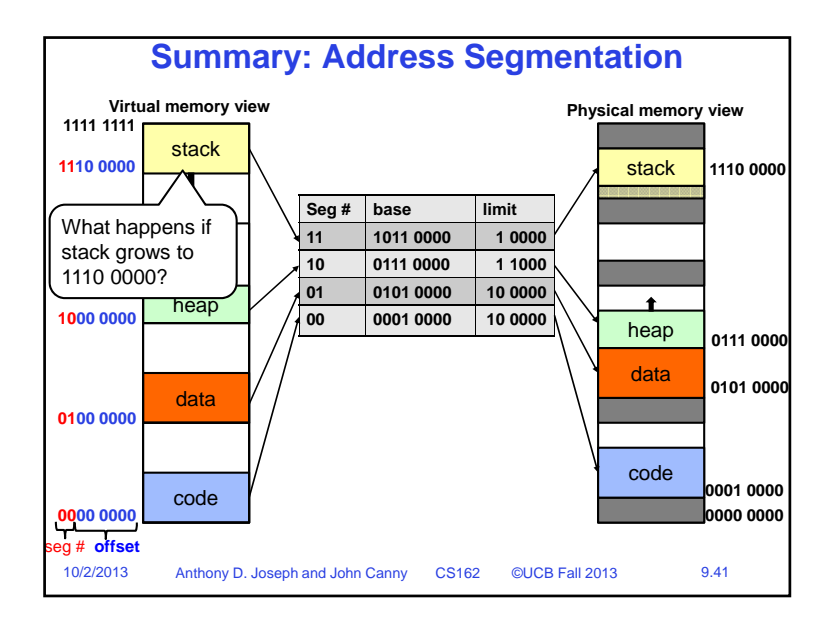

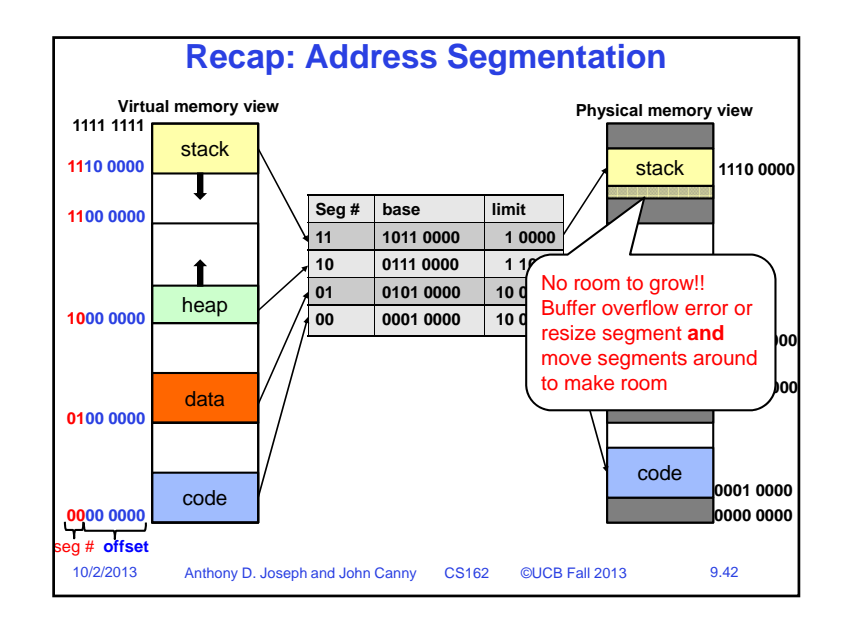

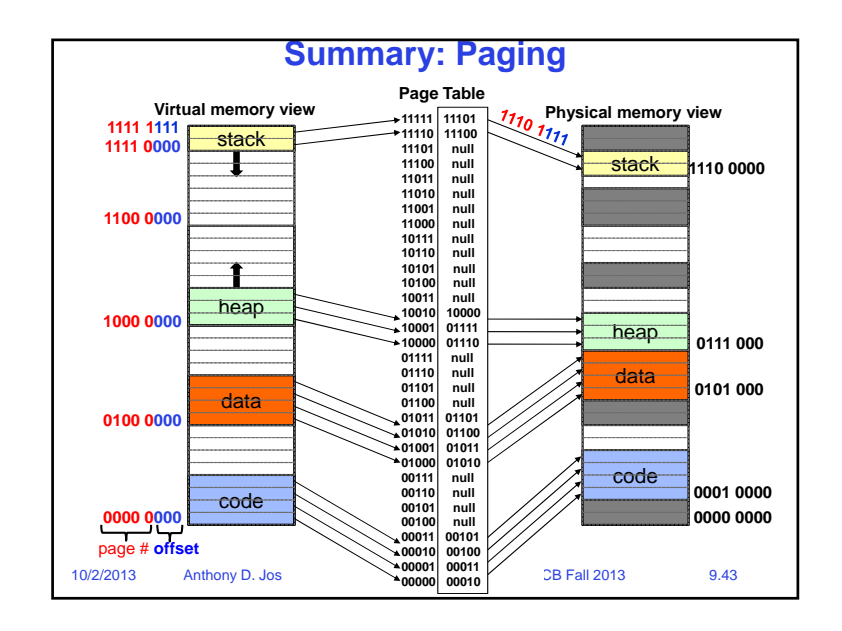

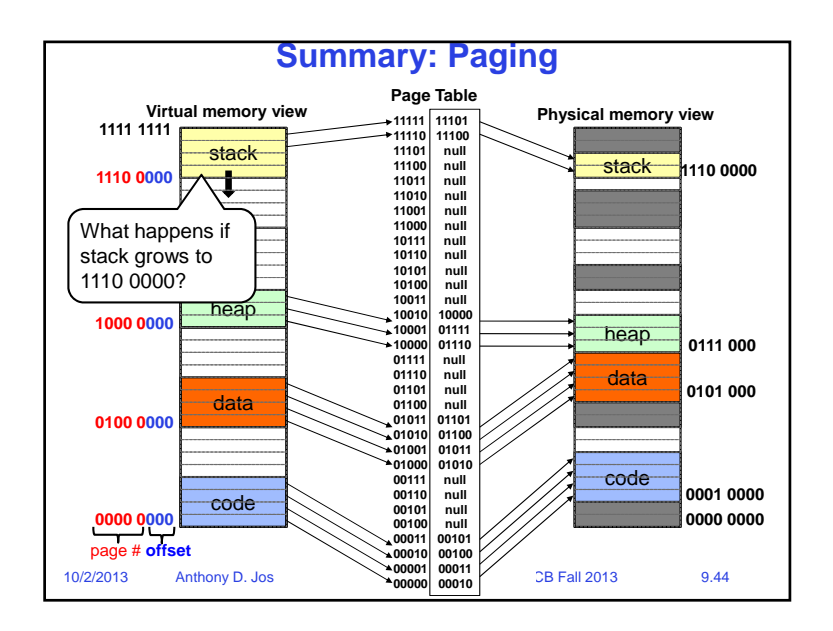

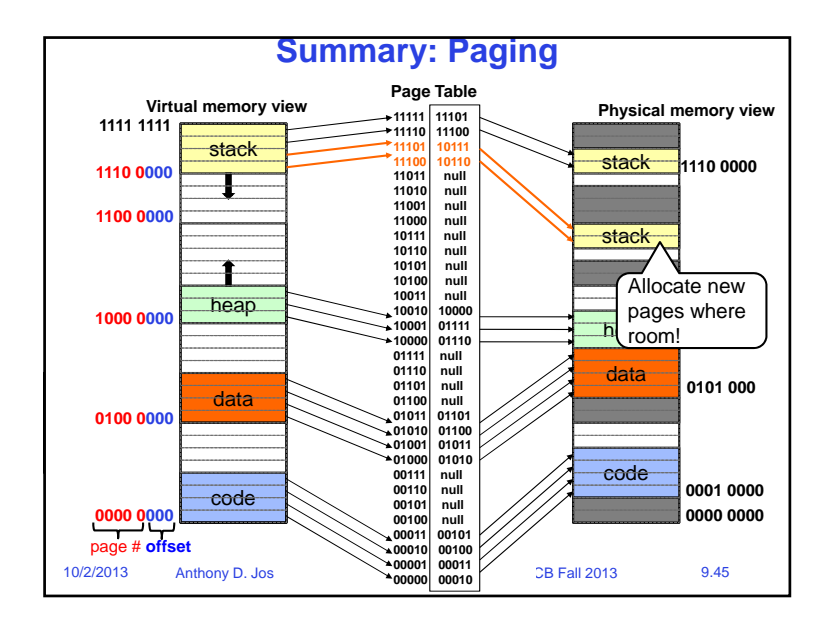

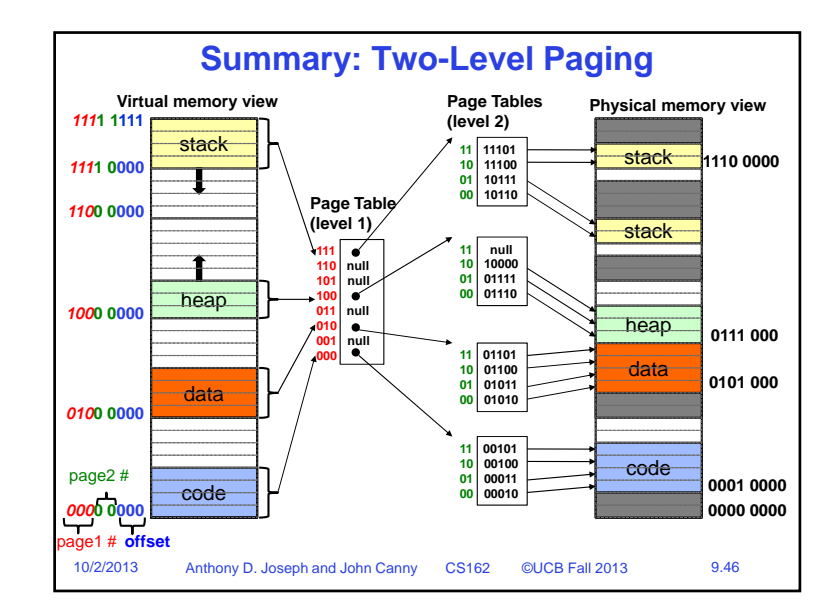

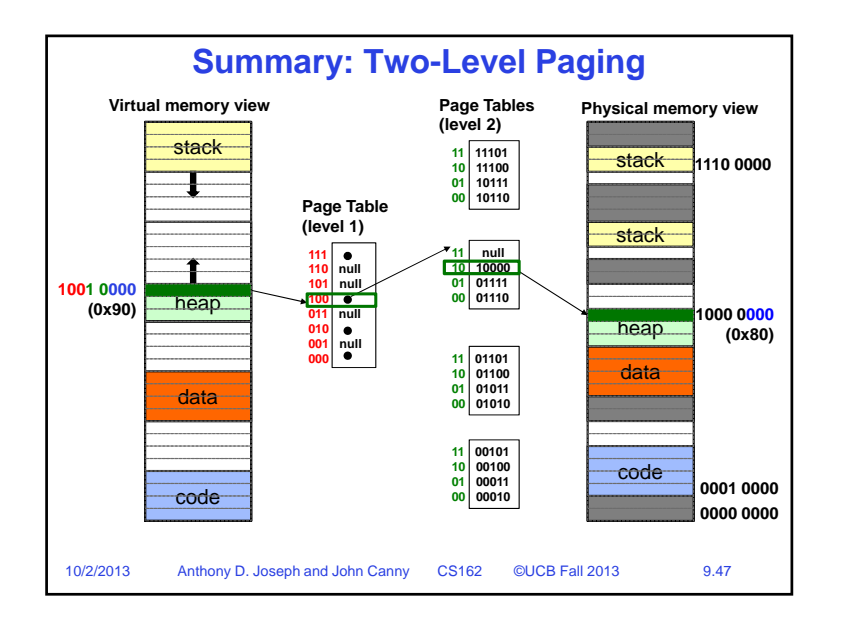

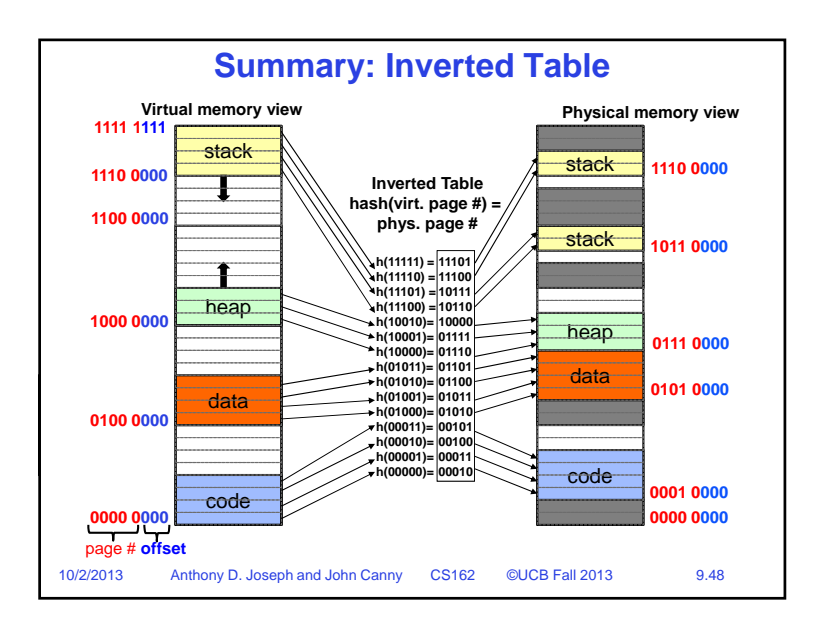

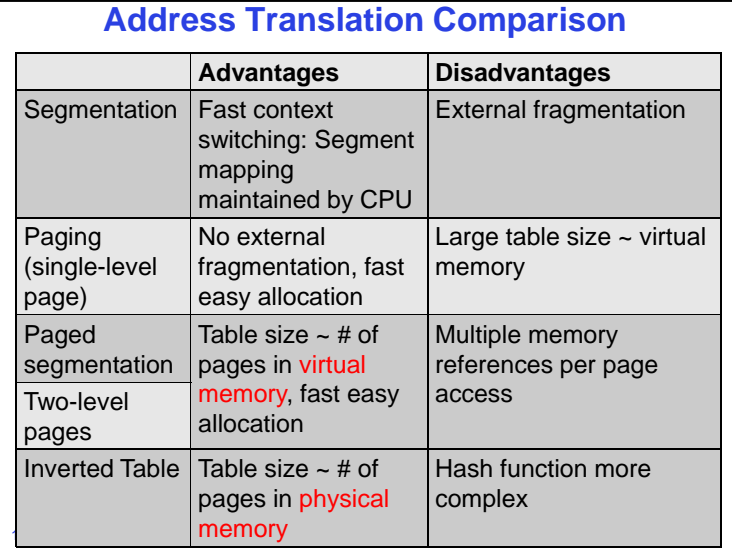

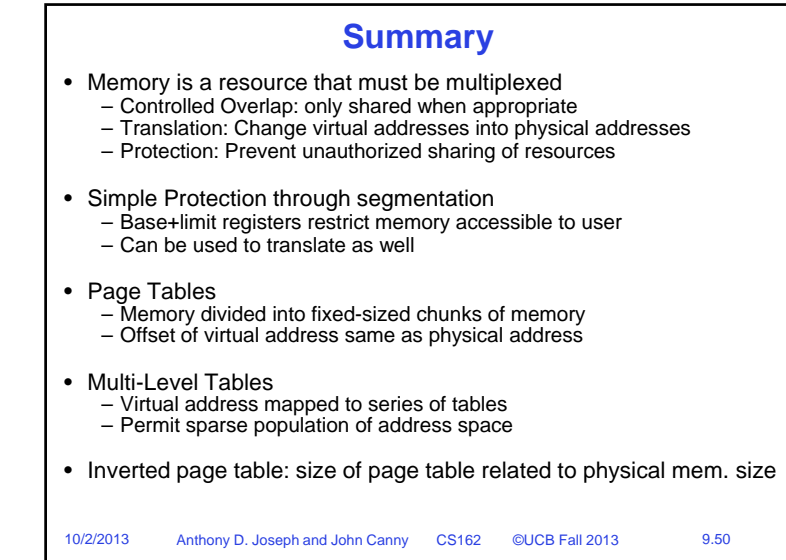